<span id="page-0-3"></span>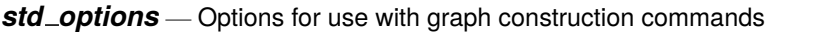

[Description](#page-0-0) [Syntax](#page-0-1) [Options](#page-0-2) [Remarks and examples](#page-1-0) [Also see](#page-1-1)

## <span id="page-0-0"></span>**Description**

The above options are allowed with

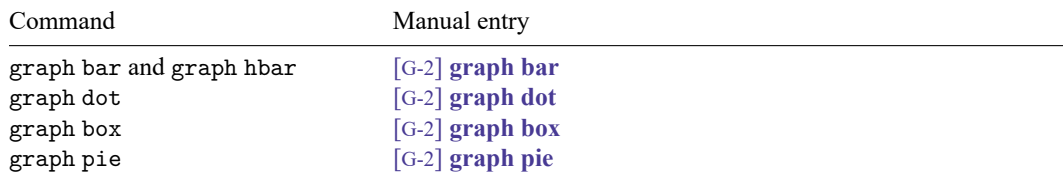

<span id="page-0-1"></span>See [G-3] *[twoway](https://www.stata.com/manuals/g-3twoway_options.pdf#g-3twoway_options)\_options* for the standard options allowed with graph twoway.

### **Syntax**

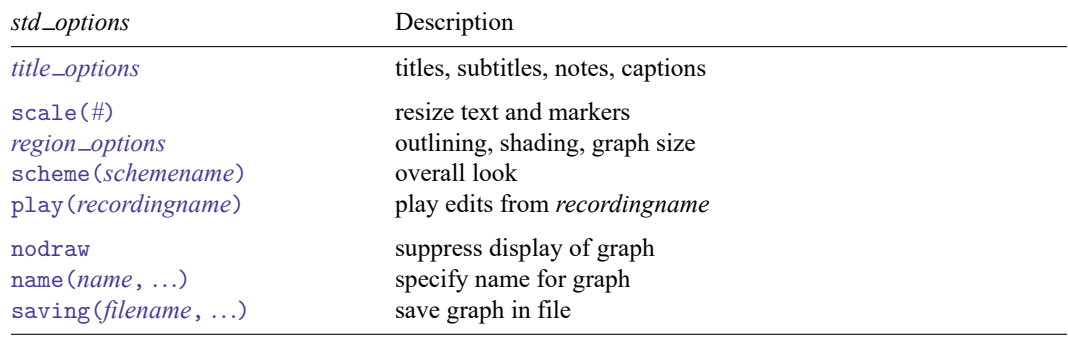

# <span id="page-0-2"></span>**Options**

- *title\_options* allow you to specify titles, subtitles, notes, and captions to be placed on the graph; see [G-3] *title [options](https://www.stata.com/manuals/g-3title_options.pdf#g-3title_options)*.
- scale(*#*) specifies a multiplier that affects the size of all text and markers in a graph. scale(1) is the default, and scale(1.2) would make all text and markers 20% larger. See [G-3] *scale [option](https://www.stata.com/manuals/g-3scale_option.pdf#g-3scale_option)*.
- *region options* allow outlining the plot region (such as placing or suppressing a border around the graph), specifying a background shading for the region, and the controlling of the graph size. See [G-3] *[re](https://www.stata.com/manuals/g-3region_options.pdf#g-3region_options)gion [options](https://www.stata.com/manuals/g-3region_options.pdf#g-3region_options)*.
- scheme(*schemename*) specifies the overall look of the graph; see [G-3] *[scheme](https://www.stata.com/manuals/g-3scheme_option.pdf#g-3scheme_option) option*.
- play(*recordingname*) applies the edits from *recordingname* to the graph, where *recordingname* is the name under which edits previously made in the Graph Editor have been recorded and stored. See Graph [Recorder](https://www.stata.com/manuals/g-1grapheditor.pdf#g-1GraphEditorRemarksandexamplesGraphRecorder) in [G-1] **[Graph Editor](https://www.stata.com/manuals/g-1grapheditor.pdf#g-1GraphEditor)**.

nodraw causes the graph to be constructed but not displayed; see [G-3] *[nodraw](https://www.stata.com/manuals/g-3nodraw_option.pdf#g-3nodraw_option) option*.

name(*name*[ , replace ]) specifies the name of the graph. name(Graph, replace) is the default. See [G-3] *name [option](https://www.stata.com/manuals/g-3name_option.pdf#g-3name_option)*.

saving(*filename*[ , asis replace ]) specifies that the graph be saved as *filename*. If *filename* is specified without an extension, .gph is assumed. asis specifies that the graph be saved just as it is. replace specifies that, if the file already exists, it is okay to replace it. See [G-3] *[saving](https://www.stata.com/manuals/g-3saving_option.pdf#g-3saving_option) option*.

### <span id="page-1-0"></span>**Remarks and examples**

<span id="page-1-1"></span>The above options may be used with any of the graph commands listed above.

### **Also see**

- [G-3] *name\_[option](https://www.stata.com/manuals/g-3name_option.pdf#g-3name_option)* Option for naming graph in memory
- [G-3] *[nodraw](https://www.stata.com/manuals/g-3nodraw_option.pdf#g-3nodraw_option)\_option* Option for suppressing display of graph
- [G-3] *region [options](https://www.stata.com/manuals/g-3region_options.pdf#g-3region_options)* Options for shading and outlining regions and controlling graph size
- [G-3] *[saving](https://www.stata.com/manuals/g-3saving_option.pdf#g-3saving_option)\_option* Option for saving graph to disk
- [G-3] *scale\_[option](https://www.stata.com/manuals/g-3scale_option.pdf#g-3scale_option)* Option for resizing text, markers, and line widths
- [G-3] *title\_[options](https://www.stata.com/manuals/g-3title_options.pdf#g-3title_options)* Options for specifying titles

Stata, Stata Press, and Mata are registered trademarks of StataCorp LLC. Stata and Stata Press are registered trademarks with the World Intellectual Property Organization of the United Nations. StataNow and NetCourseNow are trademarks of StataCorp LLC. Other brand and product names are registered trademarks or trademarks of their respective companies. Copyright © 1985–2025 StataCorp LLC, College Station, TX, USA. All rights reserved.

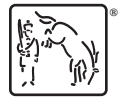

For suggested citations, see the FAQ on [citing Stata documentation.](https://www.stata.com/support/faqs/resources/citing-software-documentation-faqs/)